Whitehorse Drive Epsom, Surrey KT18 7NQ Tel: 01372 720439

Email: [info@rosebery.surrey.sch.uk](mailto:info@rosebery.surrey.sch.uk) www.roseberyschool.co.uk

17 March 2016

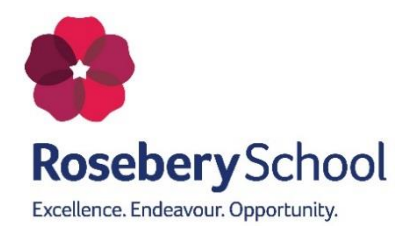

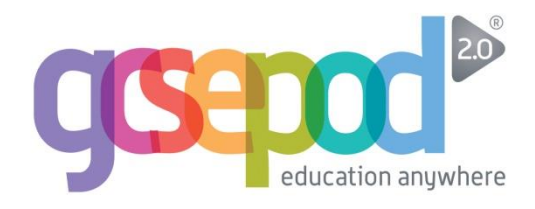

Dear Parent/Carer

The school currently subscribes to a service called GCSEPod which is free to students and which we believe will be of great benefit during the coming year.

GCSEPod has over 3,500 teacher-written, audio-visual podcasts produced specifically for mobile devices and containing all the right facts, quotes, keywords, dates and annotated diagrams that learners need for GCSE success. The GCSEPod website can be viewed on mobiles, tablets and PCs and the podcasts can be downloaded for offline viewing. The podcasts are also mapped to the curriculum and are designed to support students in the classroom, with their homework and during exam time.

We recommend that you discuss GCSEPod with your child, ensure that they have correct login details to enter the site and encourage them to make use of this service throughout their year. Many teachers may set homework on the site using the "Assignment" feature as GCSEPod has already been proven to have a significant impact on A\*-C performance and we aim to make it an integral part of learning for every GCSE student studying at the school.

All students have already been registered with GCSEPod and so simply need to activate their account and choose a username and password. To access GCSEPod for the first time, students should follow these three steps:

- 1) Go to [www.gcsepod.com](http://www.gcsepod.com/) and click "Login" in the top right hand corner
- 2) Click **"New here? Get started."**
- 3) Enter their name, date of birth and choose their school
- 4) Select a username and password (to be used when they next login) and select the subjects they study

Once logged in, students can search for podcasts by keyword, by a specific exam or by subject area. Students can create their own personalised learning playlists which can be easily downloaded for offline viewing. Help guides explaining how to use the site are available a[t www.gcsepod.com/help.](http://www.gcsepod.com/help)

If you have any questions regarding the GCSEPod service please do not hesitate to contact me.

For specific technical advice please use the help pages on the website or email [support@gcsepod.com.](mailto:support@gcsepod.com)

Yours sincerely

Mr D A Lach Assistant Headteacher

Headteacher: Ms R Allen BA (Hons) MA. Registered in England and Wales No. 07818029 **Exempt Charity** 

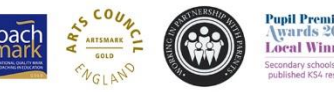

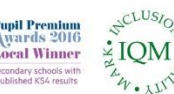

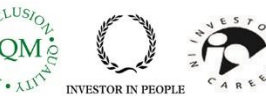